## **CHƯƠNG 2: TỔNG QUAN VỀ NGÔN NGỮ PHP**

**2.1. GIỚI THIỀU VỀ PHP 2.2. CÚ PHÁP 2.3. CÁC KIỂU DỮ LIỆU 2.4. BIẾN VÀ HẰNG 2.5. PHÉP GÁN VÀ CÁC PHÉP TOÁN 2.6. TRUY CÂP ĐẾN FORM 2.7. CÁC CẤU TRÚC ĐIỀU KHIỂN** 

# **2.1. GIỚI THIỆU VỀ PHP**

- **Php là gì?**
- **Đặc điểm của file php**
- Lịch sử phát triển
- Download, cài đặt và cấu hình ứng dụng php
- Quá trình thông dịch trang php

#### **Php là gì?**

- **PHP** được viết tắt của chữ **P**ersonal **Home** Page
- Là ngôn ngữ kich bản trình chủ (Server Script) chạy trên phía máy chủ (Server side) giống như các server script khác: asp, jsp, cold fusion, …
- Là kich bản cho phép chúng ta xây dựng ứng dụng web trên mang internet hay intranet tương tác với mọi cơ sở dữ liệu như: Informix, MySQL, PostgreSQL, Oracle, Sybase, SQL Server,…
- Là phần mềm mở, dùng cho mục đích tổng quát. Thích hợp với Web và có thể dễ dàng nhúng vào trang HTML

# **Đặc điểm của file php**

- Các file PHP trả về kết quả cho trình duyệt là một trang thuần HTML
- Các file PHP có thể chứa văn bản (Text), các thể HTML (HTML tags) và các đoạn mã kịch bản (Script)
- Các file PHP có phần mở rộng là: .php, .php3, . Phpml  $\Box$  Lưu ý rằng, từ phiên bản 4.0 trở về sau mới hỗ trợ session
- Năm 1995, phiên bản đầu tiên ra đời có tên là PHP/FI được viết bởi nhà phát triển phần mềm Rasmus Lerdorf.
- PHP/FI, viết tắt từ "Personal Home Page/Forms Interpreter", bao gồm một số các chức năng cơ bản của PHP ngày nay.
- Năm 1997, phiên bản PHP/FI 2.0 ra đời nhưng chỉ được công bố dưới dạng các bản beta. Đến tháng 11 năm 1997 mới chính thức được công bố
- Năm 1998, phiên bản PHP 3.0 được chính thức công bố

## Lịch sử phát triển

- Andi Gutmans và Zeev Suraski tiếp tục hoàn tất phần lõi nhằm cải tiến PHP 3.0.
- $\Box$  Tháng 05/2000, phiên bản PHP 4.0 với hàng loạt các tính năng mới bổ sung, đã chính thức được công bố
- $29/06/2003$ , phiên bản PHP 5 Beta 1 đã chính thức được công bố
- Tháng 10/2003, phiên bản Beta 2 ra mắt với sự xuất hiện của hai tính năng rất được chờ đợi: Iterators, Reflection nhưng namespace một tính năng gây tranh cãi khác đã bị loại khỏi mã nguồn

## Lịch sử phát triển

- Ngày  $21/12/2003$ : phiên bản PHP 5 Beta 3 đã được công bố
- Ngày 13/07/2004, phiên bản PHP 5 bản chính thức đã ra mắt sau một chuỗi khá dài các bản kiểm tra thử bao gồm Beta 4, RC 1, RC2, RC3
- Ngày 14/07/2005, phiên bản PHP 5.1 Beta 3 được PHP Team công bố đánh dấu sự chín muồi mới của PHP với sự có mặt của PDO
- Hiện nay, phiên bản tiếp theo của PHP đang được phát triển, PHP 6 bản sử dụng thử đã có thể được download tại địa chỉ [http://snaps.php.net](http://snaps.php.net/)

## Download, cài đặt và cấu hình ứng dụng php

- Nếu máy chủ chưa được hỗ trợ PHP thì cần phải cài đăt nó.
- Download miễn phí tai: <http://www.php.net/downloads.php>
- Để truy cập được vào Web server có hỗ trợ PHP,  $c\hat{a}n$ :
	- Cài đặt Apache hoặc IIS trên máy chủ, cài PHP, MySQL
	- Hoặc thuê một Web hosting có hỗ trợ PHP và MySQL
- Có thể sử dụng một số phần mềm tích hợp sẵn Apache, php,  $MySQL$ . Chẳng hạn, như  $XAMPP$

download tai: [www.apachefriends.org](http://www.apachefriends.org/)

27/04/12 lầp trình Web مثلا المساحة المساحة المساحة المساحة المساحة المساحة المساحة المساحة المساحة المساحة ال

#### **Quá trình thông dịch trang php**

- Php là kich bản trình chủ được chạy trên nền php Engine, cùng với ứng dụng Web Server để quản lý chúng.
- Khi trang php được gọi, Web Server triệu gọi php Engine để thông dịch, dịch trang php và trả về kết quả cho người sử dung là một trang thuần HTML Ta có mô hình như sau:

#### Quá trình thông dịch trang php

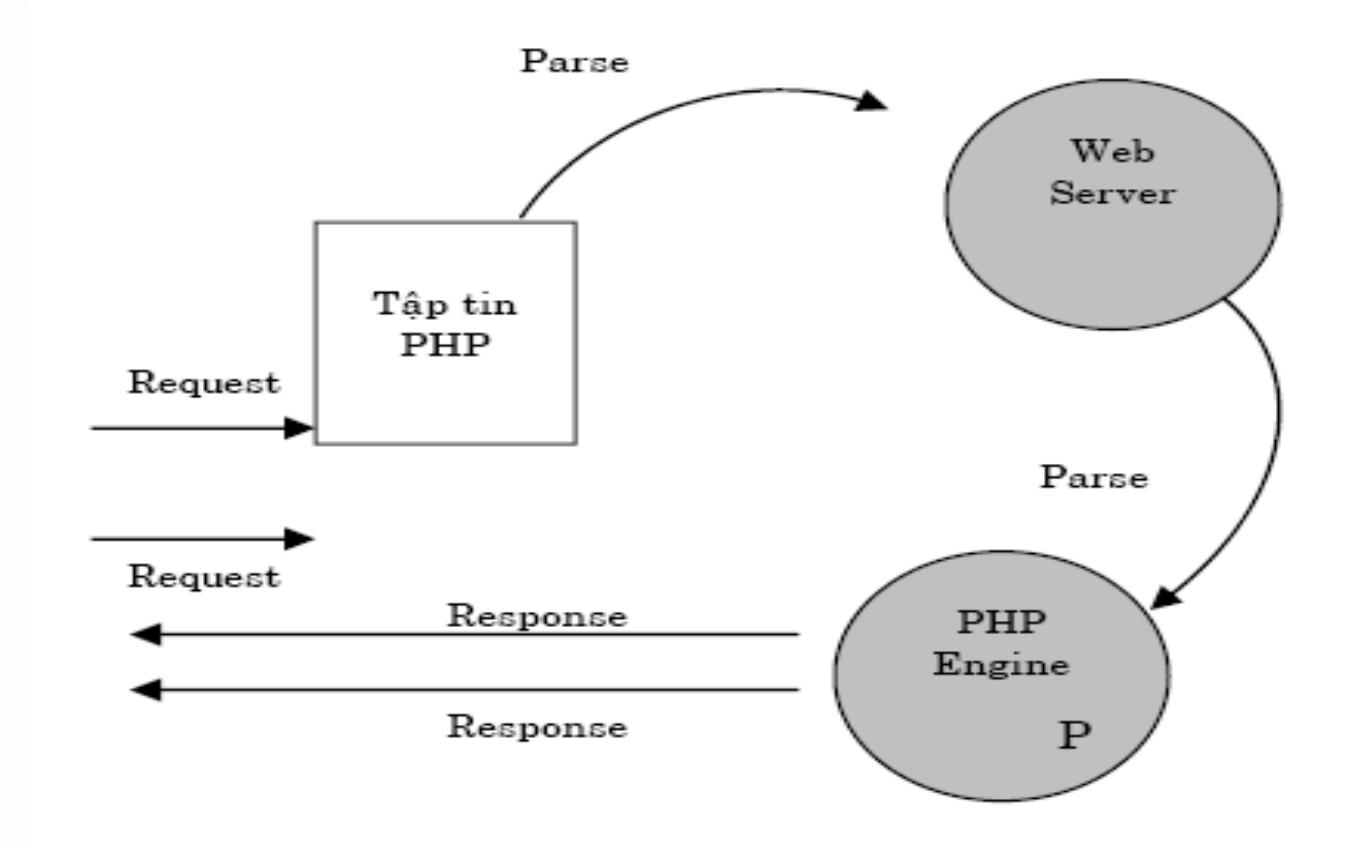

Hình 1-9: Quá trình thông dịch trang PHP

#### 27/04/12 Lập trình Web **10** là 10 là 10 là 10 là 10 là 10 là 10 là 10 là 10 là 10 là 10 là 10 là 10 là 10 là 10

- Ta có thể nhúng các lệnh của php vào trang HTML
- Đoan mã php luôn được bắt đầu và kết thúc bởi cặp thể theo cú pháp:

**<?php**  các lênh của php; **?>**

Đoạn mã php có thể đặt bất kỳ đâu trong tài liệu Thông thường một trang php bao gồm các thể HTML như một trang HTML nhưng có thêm các đoạn mã php

Ví dụ: Ta có đoạn mã php hiển thị câu "Learning php programing" lên trình duyết như sau:  $<$ html $>$  $<$ head>  $<$ /head>  $<$ body>  $<$ ?php echo "Learning php programing";  $?$  $\langle$ /body>  $\langle$ /html>

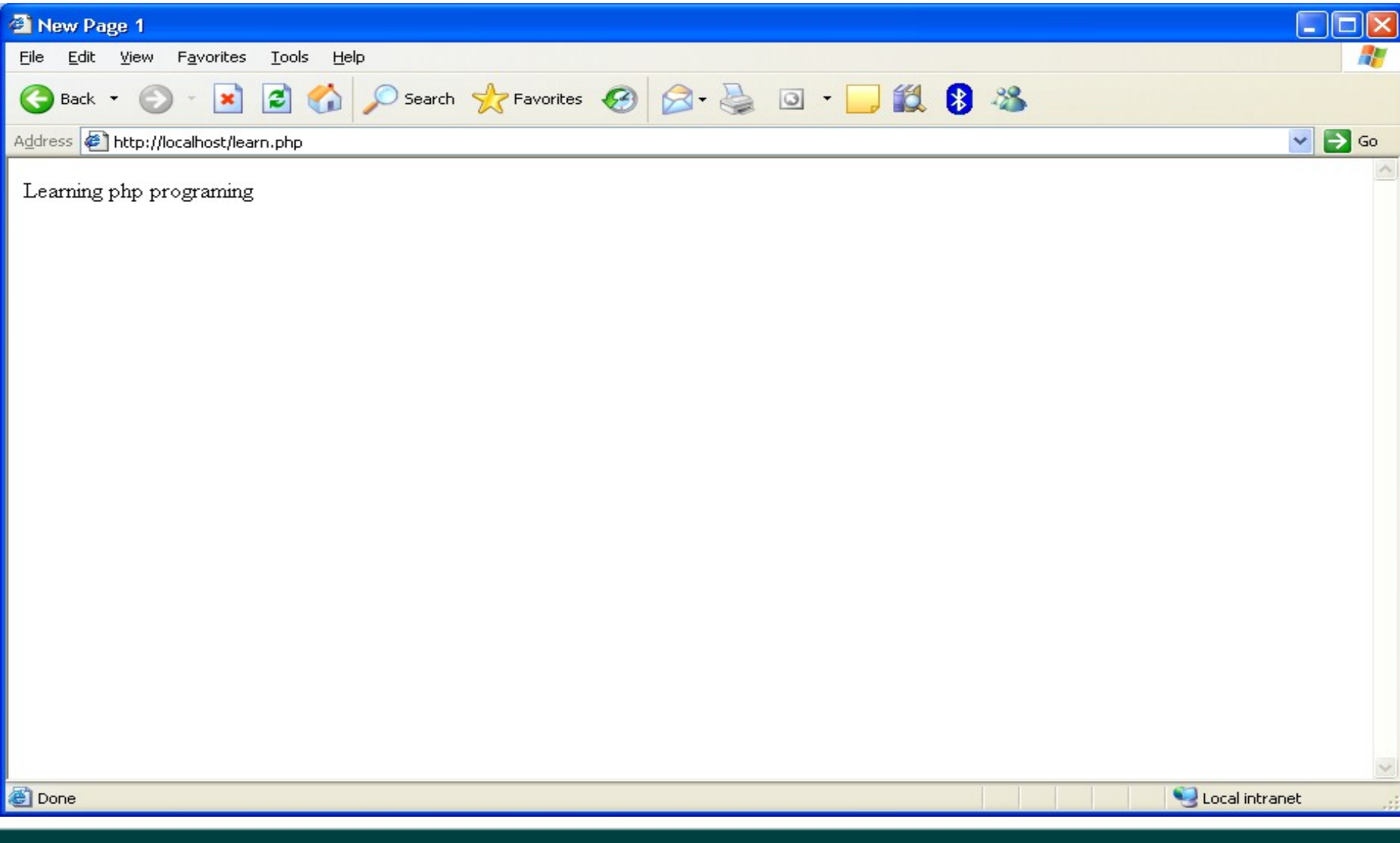

#### Lập trình Web 27/04/12

- Mỗi câu lệnh trong php được kết thúc bằng dấu (;). Dấu này là một toán tử dùng để phân biệt các cấu  $tr$ úc với nhau
- Có hai câu lệnh cơ bản dùng để hiển thị các câu text ra browser là : *echo* và *print*

#### $L$ *u*  $\vee$ :

- Các file php phải có phần mở rộng là .php. Nếu phần  $m\ddot{\sigma}$  rông là .html thì đo an mã php sẽ không được thưc thi
- Có thể viết các câu chú thích cho đoạn mã php. Có hai cách viết là: /\* chú thích \*/ hoặc // chú thích
- Đoạn mã php cũng có thể đặt trong cặp thể:
	- $\langle$ ? **Đoan mã php** ?>

Ví du: Ta có trang vidu2.php như sau:  $\hbox{\tt <}$ html $\hbox{\tt >}$  $<$ head $>$ <title>Example</title>  $\langle$ /head> <h3> Welcome to!</h3>  $$  $<$ ?php echo "<p>Php programing</p>";?> <?php print "<p>Mysql database</p>"; ?> <p>And web server design</p>  $\langle$ body>  $\langle$ /html>

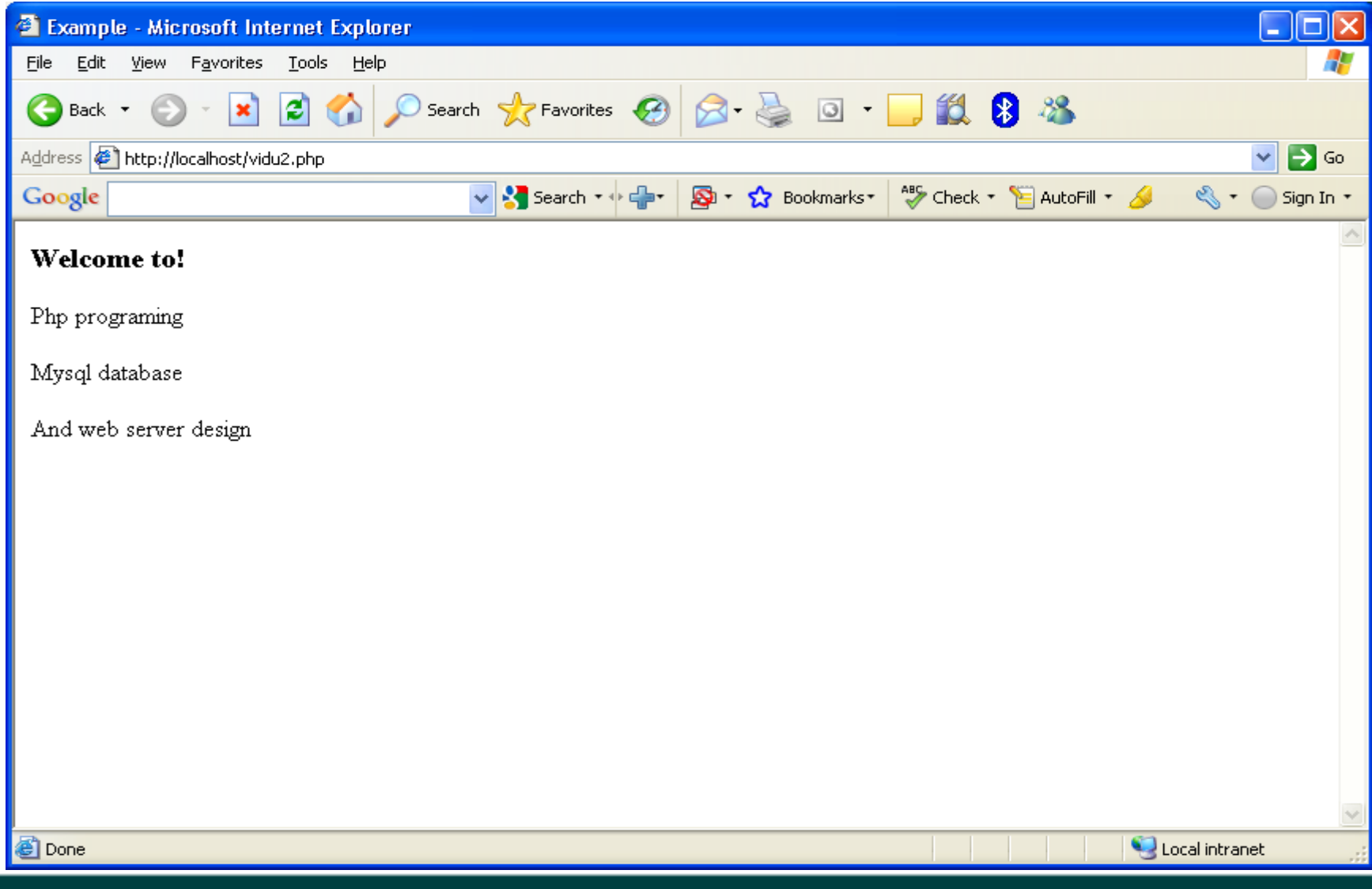

#### Lập trình Web 27/04/12

# **2.3. CÁC KIẾU DỮ LIỆU**

- Php h $\delta$  trợ 5 kiểu dữ liệu như sau:
	- Integer: sử dụng cho giá trị có kiểu dữ liêu là số *nguyên*
	- **Double**: sử dụng cho giá trị có kiểu dữ liệu là số thưc
	- String: sử dụng cho các giá trị có kiểu dữ liêu là *chuỗi và ký tư*
	- Array: sử dụng cho các giá trị có kiểu dữ liệu là *máng*
	- *Object: sử dụng cho các giá trị có kiếu dữ liệu là* đối tượng của lớp

# 2.4. BIẾN VÀ HẰNG TRONG PHP

Biến  $\Box$ Hằng  $\Box$ 

#### Lập trình Web 27/04/12

#### **Biển**

- Biến dùng để lưu giá trị như: xâu, số, ký tự, mảng,...
- Tất cả các biến trong php đều bắt đầu bằng ký hiêu **\$**
- Biến được khai báo tự động khi sử dụng (gán giá trị) cho nó theo cú pháp: **\$Tên\_biến = Giá\_tri**;
- $\Box$  Php là ngôn ngữ không định kiểu, nghĩa là không cần khai báo kiểu cho biến. Php sẽ chuyển kiểu của biến một cách tự động tùy thuộc vào giá trị của nó
- Lưu ý: Quy tắc đặt tên biến trong php giống như trong  $C, C^{++}, \ldots$

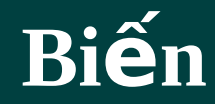

Ví du: Ta có trang vidu3.php như sau:  $\hbox{\tt }$  $<$ head $>$ <title>Example 3</title>  $\langle$ head>  $\langle$ ?php \$a = "php programing example"; echo "\$a  $\langle \text{br} \rangle$ ";  $a = 5$ ;  $b = 10$ ;  $c = 40$ ;  $d = 10$ ; echo "Tich  $a^*b = \frac{1}{2}c$ ";  $?$  $\langle \text{body} \rangle$  $\langle$ /html>

### Biến

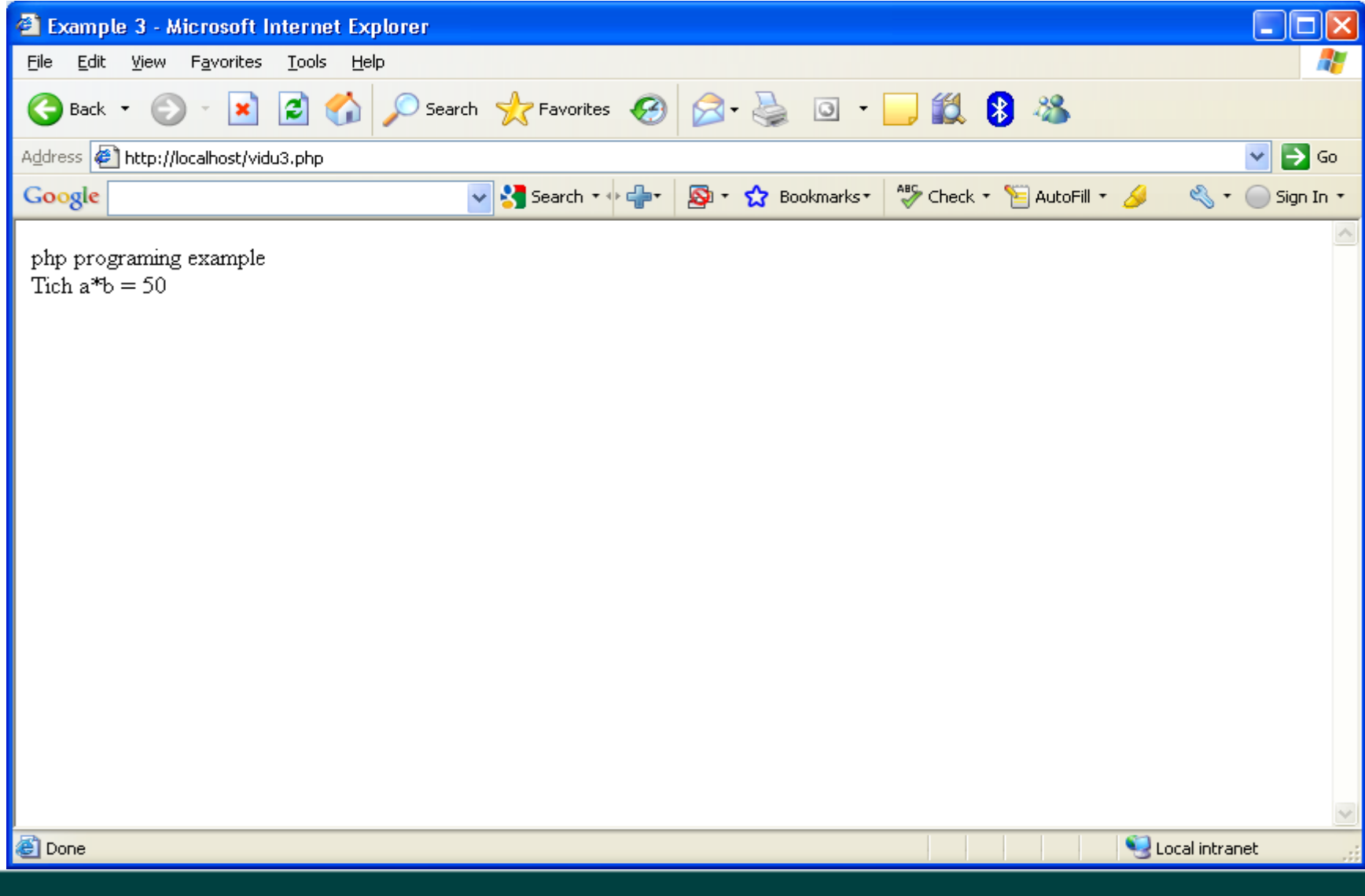

#### Lập trình Web 27/04/12

#### **Bi nế**

- Pham vi của biến:
	- Nếu biến được khai báo trong Script thì có phạm vi trong toàn Script
	- $\Box$  Nếu biến được khai báo trong một hàm nào đó thì chỉ có tác dụng trong hàm đó
	- Kiếm tra/ loai bỏ biến:
		- □ Sử dung hàm **isset(Tên\_biến)** để kiểm tra biến đó có tồn tai hay không? Kết quả trae về kiểu boolean
		- □ Sử dụng hàm **unset(Tên\_biến)** để loại bỏ biến đang tồn tại ra khỏi trạng thái thực thi
		- Sử dụng hàm empty(Tên\_biến) để kiểm tra biến tồn tại và không rỗng

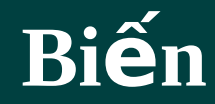

```
Ví dụ: Xét đoạn mã sau đây:
  <?php
      a = 10;echo empty(\$a)."</br>";
      echo isset(\$a)."</br>";
      unset(\$a);
      echo \text{isset}(\text{sa})."</br>";
  ?
```
#### **Biển**

- Ngoài ra, để kiểm tra kiểu dữ liệu của biến ta có thể sử dụng các hàm sau:
	- $\Box$  is array()
	- is\_double()
	- $\Box$  is float()
	- $\Box$  is long()
	- $\Box$  is \_int()
	- is\_string()
	- is\_object()

# **H ng ằ**

- Hằng trong php được khai báo giống như các ngôn  $ng\tilde{U} C, C++$
- Tên hằng thường được viết bằng chữ hoa
- Cú pháp khai báo hằng như sau: define ("Tên\_hằng", giá\_tr**i**); hoặc define (Tên\_hằng, giá tri); Ví dụ: Ta có khái báo hằng MAX = 100 như sau: **define ("MAX", 100); define (MAX, 100);**

# **2.5 CÁC PHÉP TOÁN**

- Phép gán
- Các phép toán số hoc
- Các phép toán quan hê
- Các phép toán logic
- Phép toán trên chuỗi
- Các phép toán tự tăng giám
- $\Box$  Biểu thức điều kiên

## **Phép gán**

- $\Box$  Phép gán là phép toán cơ bản của mọi ngôn ngữ lập trình.
- Phép gán đơn: cú pháp: \$Tên\_biến = Giá\_tr<u>i</u>;
- Phép gán mở rộng: \$Tên\_biến **pt=** Giá\_tri;
- Trong đó: **pt** có thể là: **+, -, \*, /, %**

## Các phép toán số học

Phép toán số học một ngôi: - (đảo dấu)  $\Box$ Phép toán số học hai ngôi:

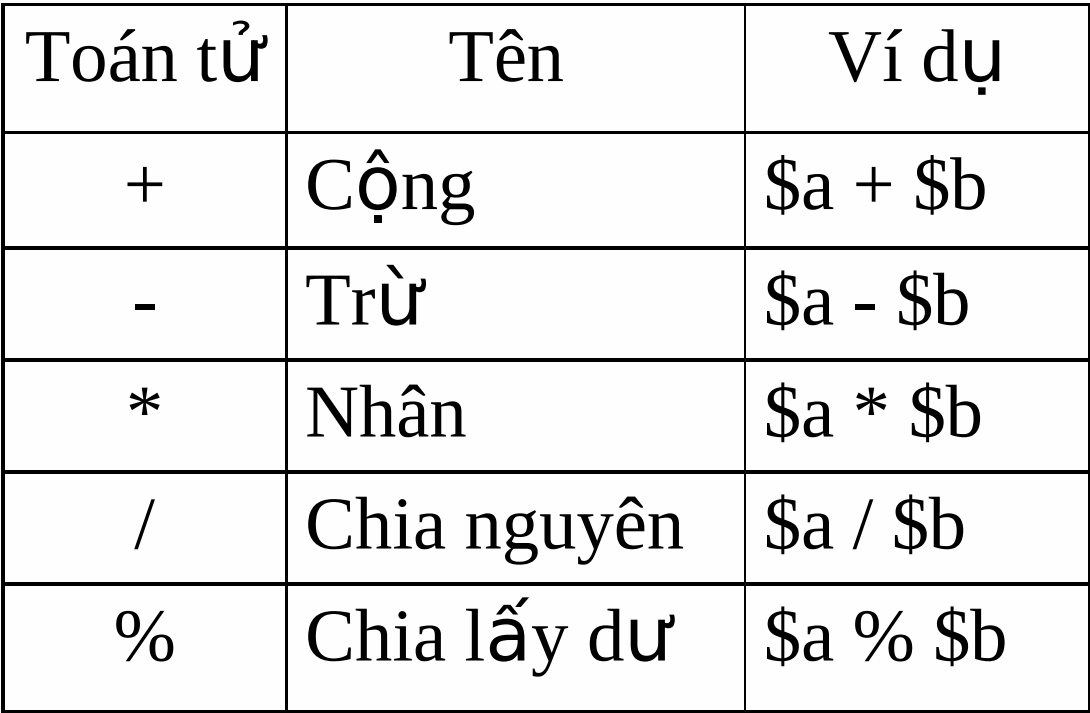

#### Lâp trình Web 27/04/12

## Các phép toán quan hệ

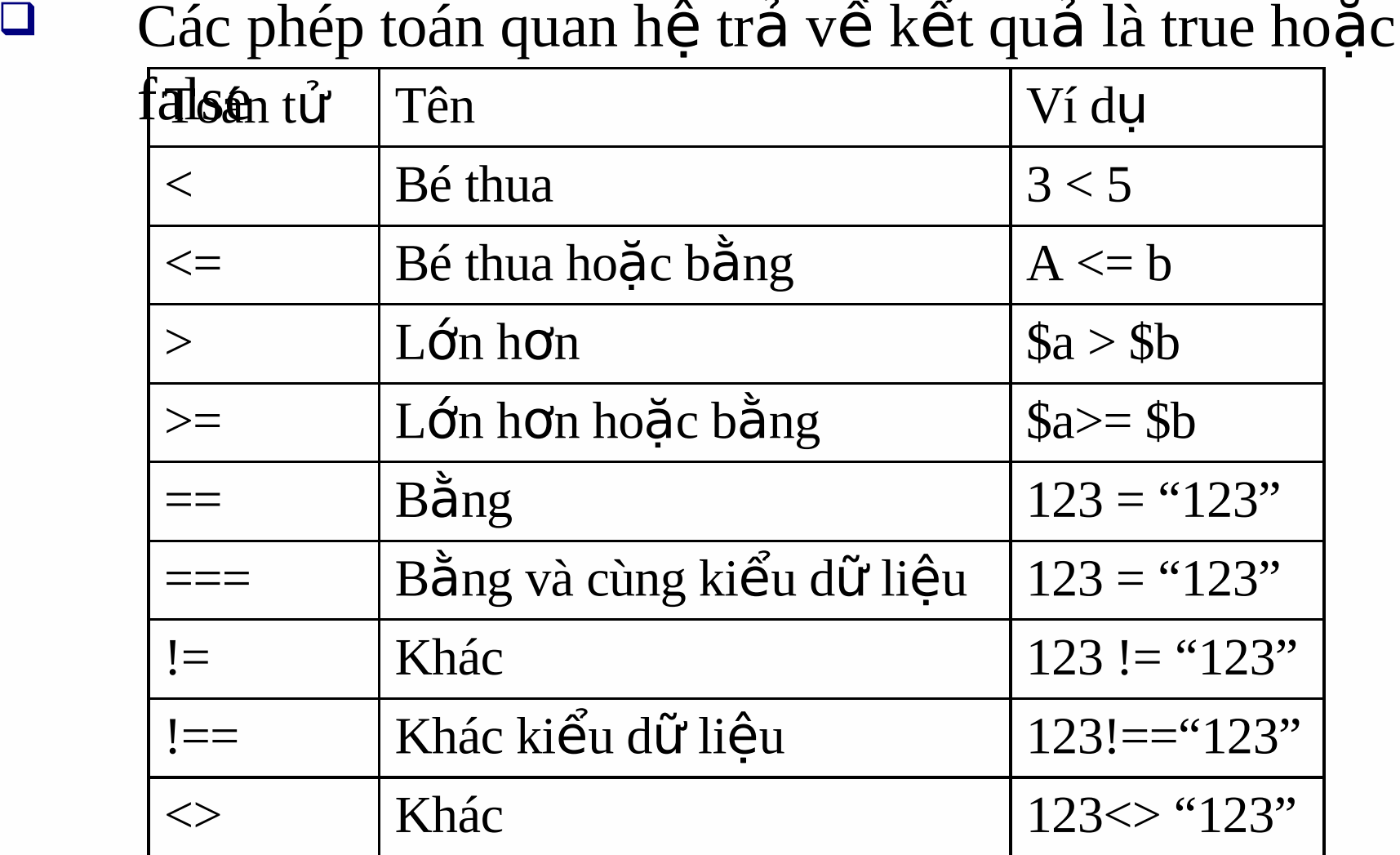

#### Các phép toán logic

Giống như các phép toán quan hệ các phép toán logic  $\Box$ trả về kết quả là true hoặc false

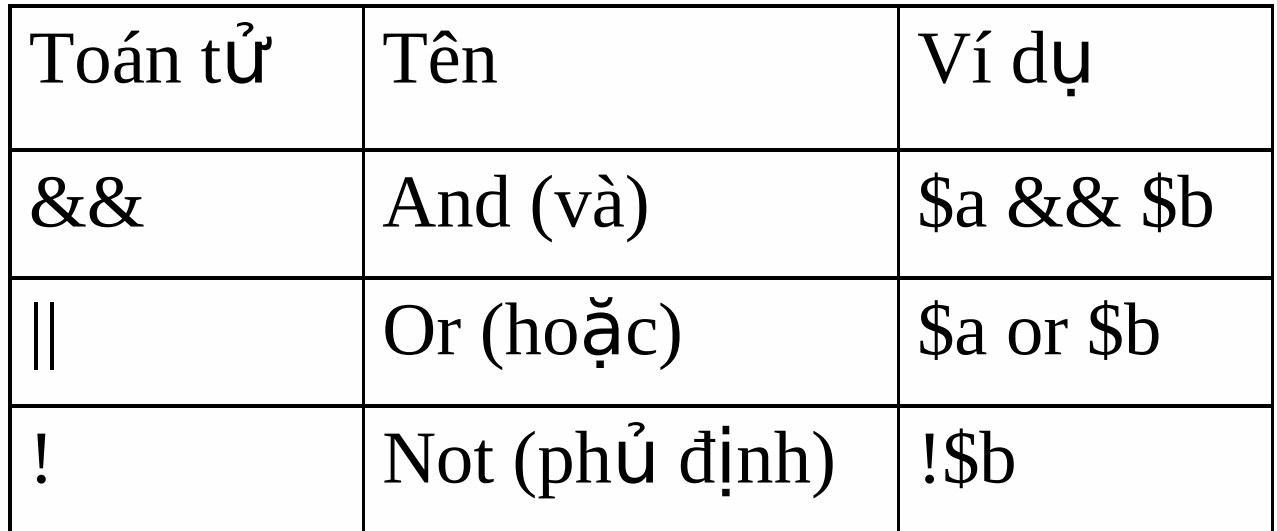

## **Các phép toán tự tăng giảm**

- Để tăng (hoặc giảm) giá trị của một biến lên (xuống) một đơn vị có thể sử dụng phép toán tự  $t\ddot{a}$ ng ++ và tư giảm –
- Có hai cách viết phép toán tự tăng giẩm:
	- $++&$ Tên\_biến (hoặc --\$Tên\_biến)
	- $&$ Tên\_biến++ (hoặc \$Tên\_biến--)
- Lưu ý: cần phân biệt hai cách viết trên.

### **Phép toán về chuỗi**

```
Phép cộng chuỗi: Để cộng (ghép) hai chuỗi lại với nhau ta sử
      dung dấu chấm (.)Ví dụ: xét đoạn mã sau:
        <html><head>
        <title>Example 4</title>
        </head>
        <h4> Let's see how two strings are concatenated 
        \langle/h4\rangle\langle?php $st1 = "Welcome you to "; $st2 = "Web
        programing";
             echo $st1.$st2; ?>
        </body> </html>
```
## Phép toán về chuỗi

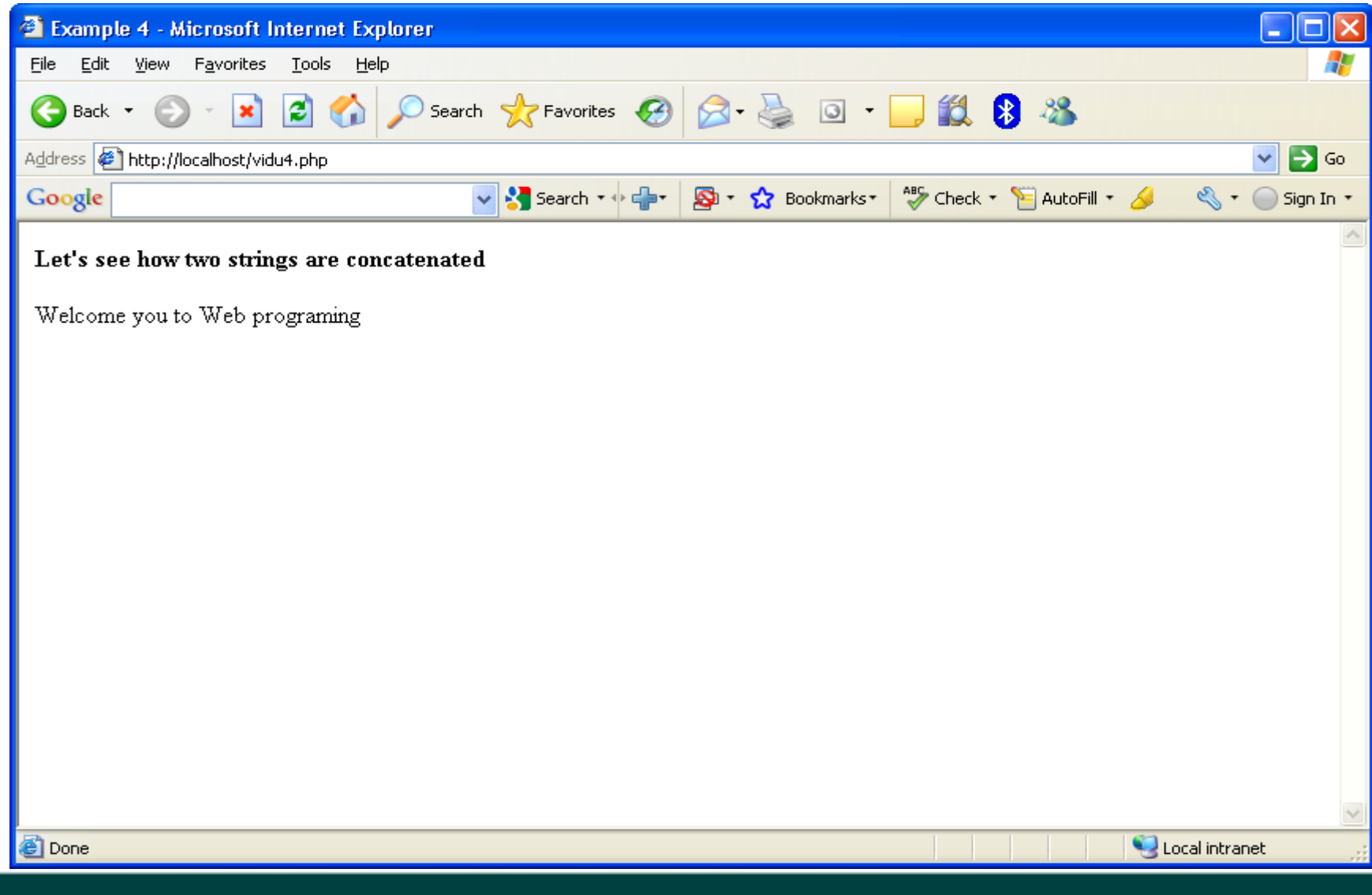

#### Lập trình Web 27/04/12

## Biểu thức điều kiện

Cú pháp:  $\sqcup$ Biến = Giá trị 1> Giá trị 2? Giá trị 1: Giá trị 2; Ví du:

> $<$ ?php  $a = 'a';$  \$b = 'b'; echo  $$a > $b? $a: $b;$  $?$

# **2.6. TRUY CẬP ĐẾN FORM**

- $\Box$  Form cùng với các thuộc tính của nó là nơi để người sử dung nhâp dữ liêu vào
- Để làm việc với các dữ liệu đó đòi hỏi phải kết nối đến form
- Khi làm việc với form thì các phần tử form trên trang html sẽ tư động trở thành biến trong đo an mã php
- Để lấy giá trị từ các phần tử form ta sử dụng các hàm \$ GET hoặc \$ POST

#### **Hàm \$\_GET**

- Là hàm xây dựng sẵn dùng để lấy các giá trị từ form  $\dot{\rm co}$  sử dung method = GET
- Thông tin khi truyền đi với phương thức GET sẽ được hiển thi trên Browser's address bar
- Mọi người có thể nhìn thấy thông tin và số ký tự tối đa là 100
- Cú pháp lấy giá trị từ các phần tử form  $\Sigma$ **GET[**"Tên phần tử form"]

#### **Hàm \$\_GET**

```
Ví dụ: Ta có trang login.html như sau:
  <h2> Login user: </h2>
  <form name="f1" method = "get" action =
      "display.php">
  <p>User name: <input type="text" 
      name="username" size="35" maxlength="30" 
      value=""></p>
  <p>Password: <input type="password"
      name="password" size="35" value=""></p>
  <p><input type="submit" name="submit" 
      value="Ok" style="width: 50; height: 25"> 
  <input type="reset" name="reset" 
      value="Cancel" style="width:50; 
      height:25"></p>
  </form>
```
#### **Hàm \$\_GET**

```
Trang display.php như sau:
  <html><head>
  </head>
  <body><h2> Data on form will be display on browser 
       through php</h2>
  <?php 
      echo "User name: ".
      $_GET["username"]."<br>";
      echo "Password: ".$_GET["password"]; ?>
  </body>
  </html>
```
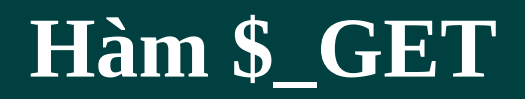

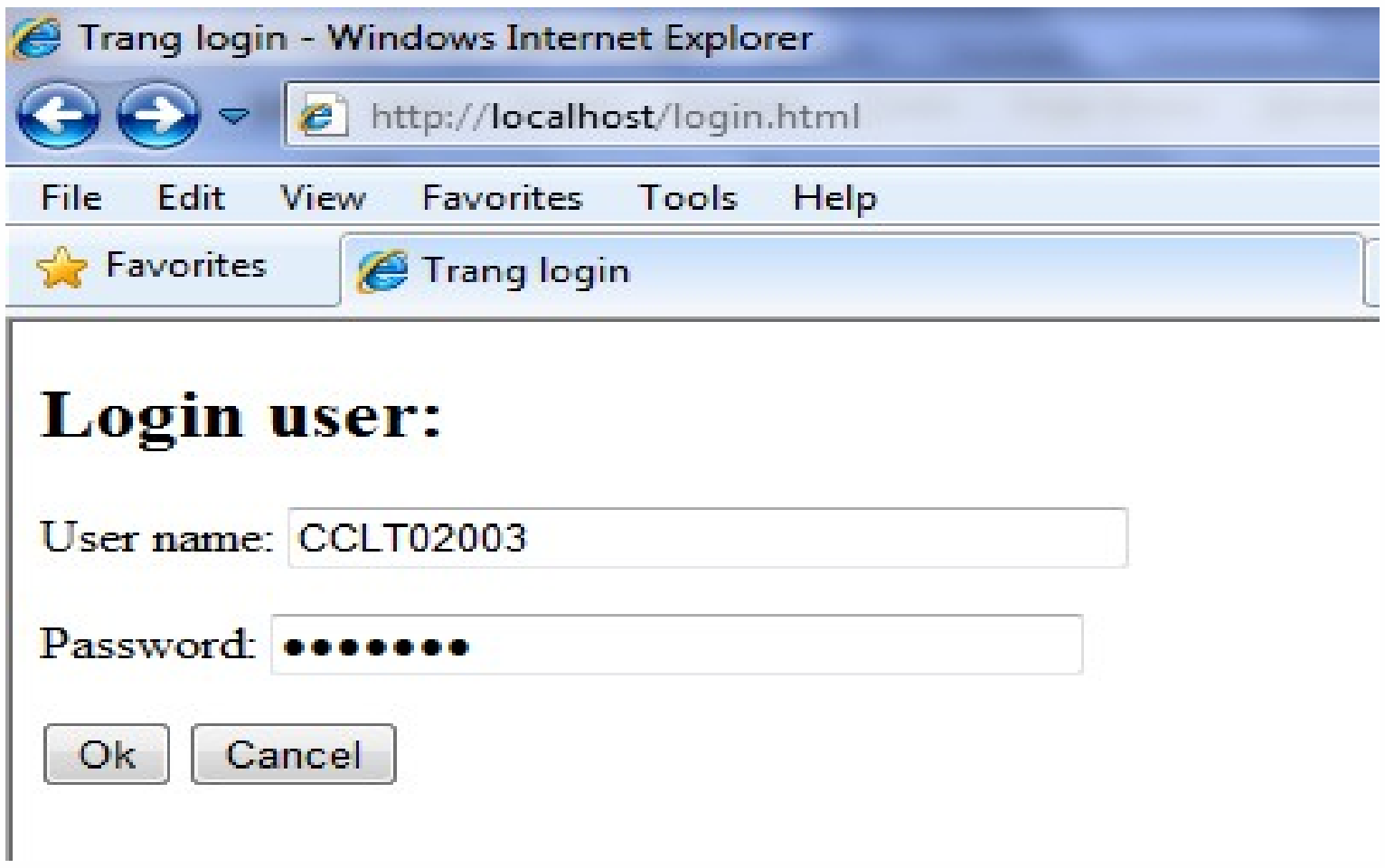

#### Hàm \$ GET

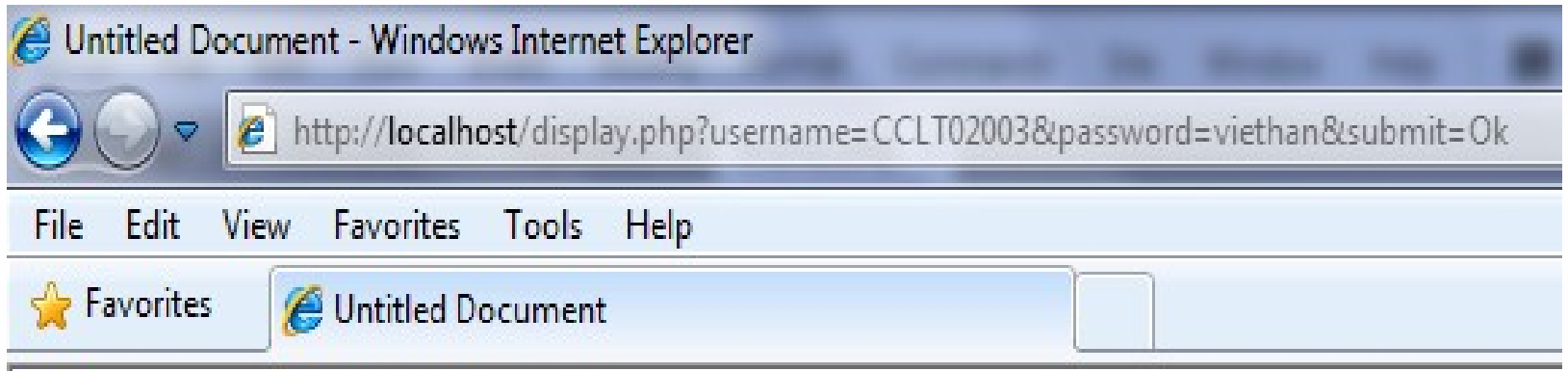

#### Data on form will be display on browser through php

User name: CCLT02003 Password: viethan

#### **Hàm \$\_POST**

- Là hàm xây dựng sẵn dùng để lấy các giá trị từ form  $\overrightarrow{co}$  sử dung method = POST
- Thông tin khi truyền đi với phương thức POST sẽ không được hiển thi trên Browser's address bar
- Không thế nhìn thấy các thông tin (biến và giá trị) đang truyền.
- Cú pháp lấy giá trị từ các phần tử form  $$$  POST["Tên ph**ầ**n tử form"]
- Ví du: Thiết kế form và trang php để giải quyết bài toán tìm nghiệm của phương trình bậc nhất, bậc hai

# 2.7 CÁC CẤU TRÚC ĐIỀU KHIỂN

 $\Box$  Cấu trúc rẽ nhánh  $\Box$  Cấu trúc lặp

- Cấu trúc if:  $\Box$
- Cú pháp: if (điều kiện) câu lệnh php;
- Ví du:
- $<$ ?php

```
a = 7; ab = 3;
if ($a>$b) echo "Gia trị lớn nhất là:
" . $a;
```
 $?$ 

Cấu trúc if ... else: Cú pháp: if (điều kiện) công việc 1; Else công việc 2:  $V_1$  du:  $\leq$ ?php  $a = 7$ ;  $ab = 3$ ; if  $(sa>sb)$ echo "Gia trị lớn nhất là: ".\$a; else echo "Gia tri lớn nhất là: ".\$b;?>

Lưu ý:

- Ta có thể sử dụng cấu trúc if lồng nhau khi có nhiều hơn 2 sư lưa chon
- Nếu cần thực thi nhiều câu lệnh thì cần đặt nó trong căp dấu ngoặc móc { }

Cấu trúc switch: sử dụng khi có nhiều sư lưa chon Cú pháp:

- switch  $(n)$
- {case label 1: code to be executed if  $n =$ label 1; break; case label 2: code to be executed if  $n =$ label 2; break;

case label n: code to be executed if  $n =$ label n; break; default: code to be executed if n is different from label 1 to label n;

```
Ví du:
\langle?php
$kt=insert;
switch($kt)
\{case "edit":echo"sửa dữ liệu <br/> />"; break;
     case "insert":echo"chèn dữ liệu<br/>";
     break;
     case "delete": echo"xoa dữ liệu<br/>>"; break;
     case "save": echo"xóa dữ liệu<br/>y"; break;
```
 $?$ 

```
Ví du:
\langle?php
$kt=insert;
switch($kt)
\{case "edit":echo"sửa dữ liệu <br/> />"; break;
     case "insert":echo"chèn dữ liệu<br/>";
     break;
     case "delete": echo"xoa dữ liệu<br/>>"; break;
     case "save": echo"xóa dữ liệu<br/>y"; break;
```
 $?$ 

```
Ví dụ:
<?php
$a=4;switch$a)\{case $a%2==0: echo $a." là số chẵn";
    break;
    case $a%2!=0: echo $a." là số lẻ";
    break;
?
```
 $\overline{\text{Cáu}}$  trúc lặp

#### **Cấu trúc While:** Cú pháp: while (*condition*) { *code to be executed*; } Cấu trúc do ... while: Cú pháp: do {  *code to be executed;* } while (*condition*);

- Ví du:
- $<$ ?php
- $$a=0;$
- $while$   $$a<10$ )
- $\{$

```
do {echo $a;
                       \$a++;\left\{ \right.while ($a<5);
echo''>br'>''; $a++;
```
 $?$ 

 $\}$ 

#### Lập trình Web 27/04/12

## Cấu trúc lặp

## $C$ **ấu** trúc for:

}

#### Cú pháp: for (*init; condition; increment*) { *code to be executed;*

#### Cấu trúc foreach: sử dụng khi lặp trên mảng Cú pháp: foreach (\$*array* as \$*value*) { *code to be executed;*

}

```
Ví du:
<?php
$tpho1 = array("HoChiMinh", "HaNoi", "HaiPhong",
     "DaNang");
$tpho2 = array('HCM'' => "HoChimin''', "HN" =>"HaNoi", "HP" => "HaiPhong", "DN" =>
     "DaNang");
foreach($tpho1 as $tp)
\left\{ \right.echo $tp." <br/> br/>".\}foreach($tpho2 as $chiso=>$giatri)
echo $chiso." ". $giatri. "<br/> />";
\gamma
```